# VERSUS

a <{(ffcmini)}> presentation by ia lucero

**Coffee vs. tea** 

edward vs. jaco<sup>b</sup>

## So many decisions, so little time

blondes vs. brunettes

kapamilya vs. kapuso

mac vs. pc

facebook vs. friendster

pacquiao vs. cott

kapamilya vs. kapuso<br>kitties vs. puppies mcdonald's vs. jollibee ex. taylor swift

vs. la salle

your vs. you're

superman vs. batman

### Some are easy; you can make them based on facts: based on facts:

#### lossy, interlaced 第120

#### 1-bit transparency, animations, 256 colors, interlacedCIF

PNG-8: 1-bit transparency, 256 colors PNG-0. 1-DIL LI ANSPARENCY,<br>
256 Colors<br>
256 Colors<br>
256 Colors<br>
27 Color Li Ansparency coffee vs. tea

edward vs. jacob

### matter of preference. but others are hard, and it 's not just a

mcdonald's

superman vs

kapamilya vs. ka p u s o

m a c vs . pc

facebook vs. frien

kitties vs. puppies

b

pacquiao

vs.

cotto

beyonce vs, taylor swift

ws. jollibee Wemail vs. im

ateneo vs. la salle

your vs. you

''re

# Layout

## narrow

+ netbookfriendly −- cramped \* audience

#### + roomy −– horizontal scrolling \* audience

wide

# **fixed**

#### + easier to maintain −– limiting

# fluid

++ adaptable −- harder to maintain

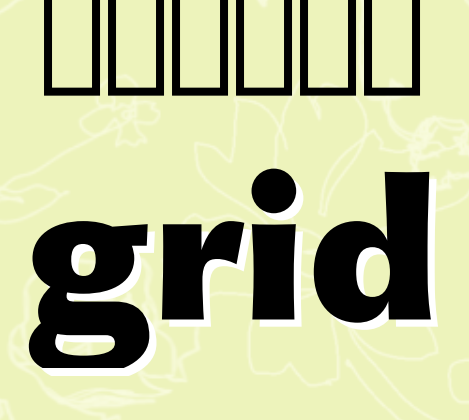

## Urider freeform

++ organized −– *can* look rigid & boxy  $\bigstar$ \* print != web  $\bigstar$ \* fluid grids

+ unrestricted −- harder to manage  $\bigstar$ design principles principles still apply still apply

## 1-page

+ simple ++ in one place - information overload  $\star$  small amt. of content

# multi-

++ organized −– more clicks

– more to manage

 $\bigstar$  large amt. of large amt. of content

# Typography

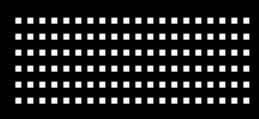

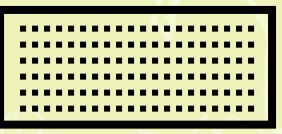

### dark on light

- ++ mimics print
- $\bigstar$ \* readability is<br>subjective
- \* check contrast [ratio](http://www.snook.ca/technical/colour_contrast/colour.html)

## light on dark

- ++ higher contrast + accessibility
- $\bigstar$ \* readability is<br>subjective
- \* check contrast [ratio](http://www.snook.ca/technical/colour_contrast/colour.html)
- $\bigstar$ increase leading, increase leading, tracking & decrease tracking & decrease font weight font weight

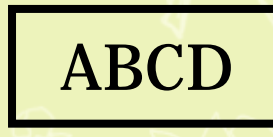

serif

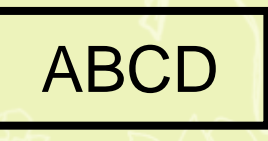

## sans serif

- $\bigstar$ \* typically<br>*heading* text
- $\bigstar$ \* screen reading<br>fonts
- » there's [more](http://typies.blogspot.com/2006/11/15-tips-to-choose-good-text-type.html) to choosing a<br>typeface!
- $\bigstar$ \* typically<br>*paragraph* text
- $\bigstar$ **x screen reading<br>fonts**
- » there's [more](http://typies.blogspot.com/2006/11/15-tips-to-choose-good-text-type.html) to choosing a<br>typeface!

# Technologies

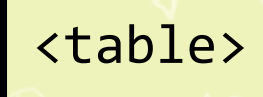

# tables

<div>

divs

+ "easier"  $-$  so 1999 \* print != web

+ semantic - "harder" \* it's not that hard

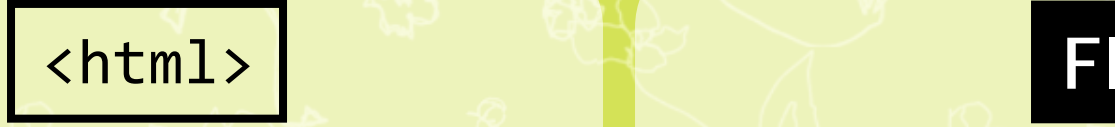

## html

- + more accessible, seo-friendly
- − "boring"
- \* can have both

# flash

- + more interactive
- less acessible, seo-friendly
- − "skip intro"
- −- plugin
- \* can have both
- $\bigstar$ also: silverlight silverlight

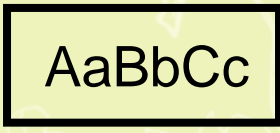

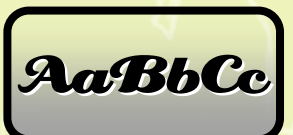

#### $htm$ <sup> $4$ </sup> & css<sup>2</sup>

#### html5 & css3

+ browser [support](http://a.deveria.com/caniuse/) −**- old features**  + new features

−- browser [support](http://www.deepbluesky.com/blog/-/browser-support-for-css3-and-html5_72/)

 $\bigstar$ \* <u>progressive</u><br>enhancement

\* audience

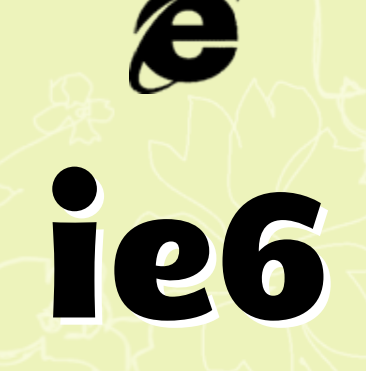

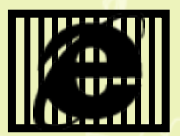

### drop ie6 + hallelujah! +

−– i<mark>gnoring</mark> \* not the end

− [tons](http://www.positioniseverything.net/explorer.html)! ([help](http://www.virtuosimedia.com/tutorials/ultimate-ie6-cheatsheet-how-to-fix-25-internet-explorer-6-bugs) ) \* audience  $\bigstar$ \* progressive enhancement

+ supporting

+

# Remember:

#### Understand the differences and weigh the trade-offs.

#### You can try choosing both.

#### Take a stand. You can't make everyone happy.